# Rule 24 Click Through Phase 1 Project

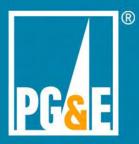

## Phase 1 Project Scope Overview

- Enable online authorizations for Rule 24 using Share My Data platform
- Redirect customers form third-party web page for authentication and authorization creation
- **Enable authorizations for up to two DRPs (dual auth)**
- Design with 2 screens and 4 clicks (happy path)
- Desktop and mobile device authorization creation views
- **Display Terms and Conditions**
- Data delivery of full Phase 1 data set via APIs
- Revocation by DRPs via API
- Support existing CISR-DRP form processing and CAISO **Location review process**

**Third Party Registrations** 

**Customer Authorizations** 

**Third Party Portal** 

**API / Data Elements** 

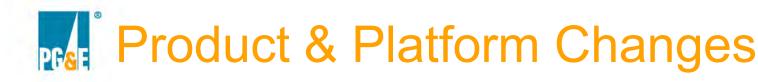

### **3rd Party Registration**

- Affiliations
  - > Enables joint authorizations of 3<sup>rd</sup> parties
  - Primary
    - Creates & manages registration settings for both companies
  - Secondary
    - ➤ Inherits same data access & functionality as Primary

### **Affiliation Request Workflow**

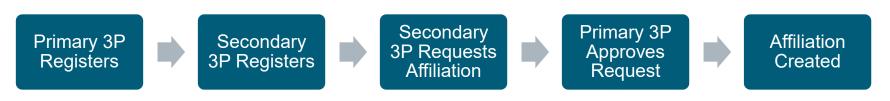

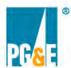

### 3rd Party Registration

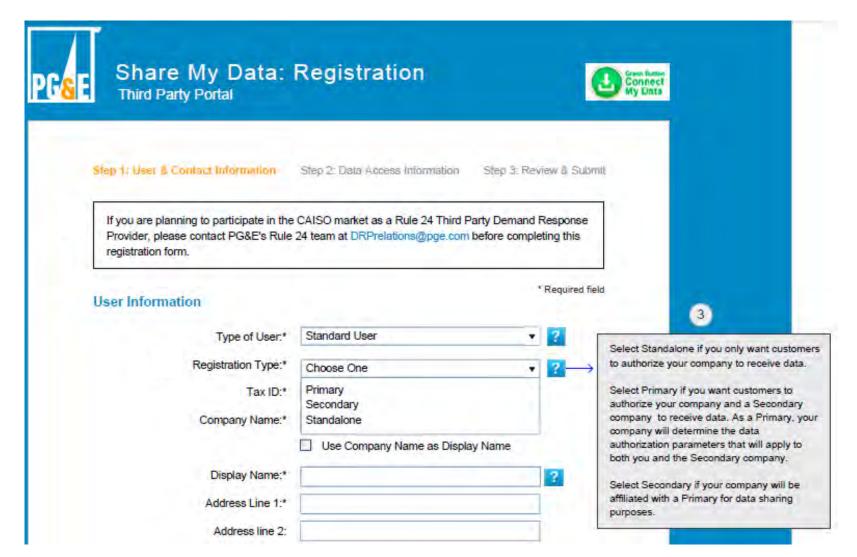

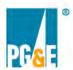

### 3rd Party Registration

- New data elements in **Program Enrollment**
- Rule 24 specific actions: Meter Reprogramming and PDP Disenrollment
- **Options for Duration** of Authorization:
  - > 1 year
  - > 3 years
  - > 5 years
  - > Indefinite

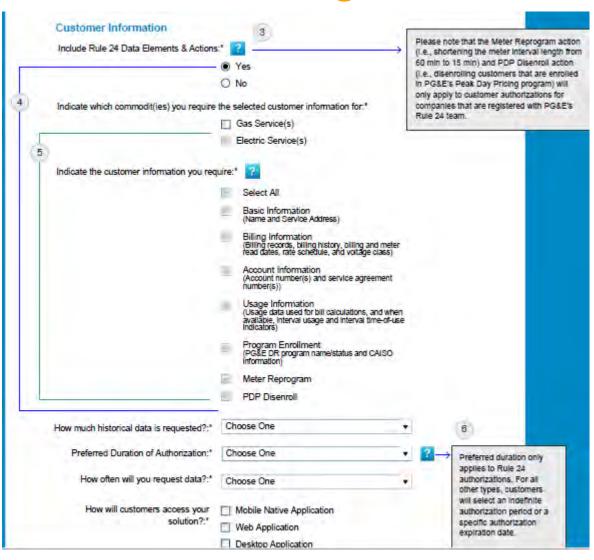

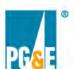

### **Customer Authorizations**

- > Two entry points: DRP website, **Share My Data (within pge.com)**
- Fully responsive pages

### **Entry Point: DRP Website**

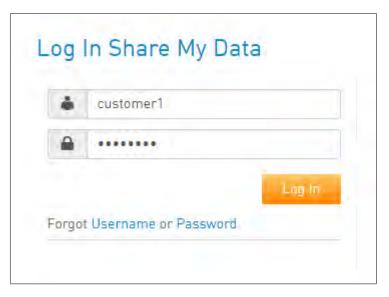

### **Entry Point: pge.com**

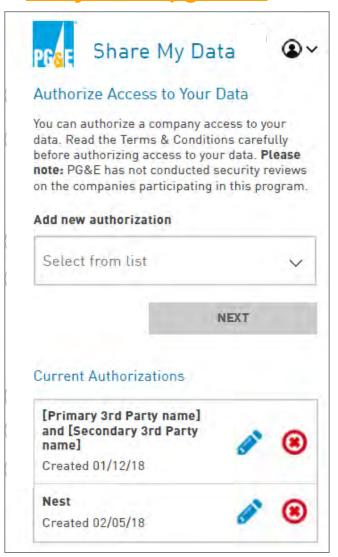

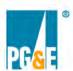

### **Customer Authorizations**

- 600px optimized page design
- Fully responsive page designs
- Supports Rule 24 specific behaviors
  - Scope elements are read-only
  - Rule 24 actions are read-only
  - All SA IDs selected by default
  - Access duration is defined by 3<sup>rd</sup> party during registration and is read only

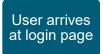

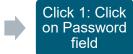

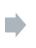

Click 2: Click Log In

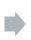

Click 3: Click Submit (Auth page)

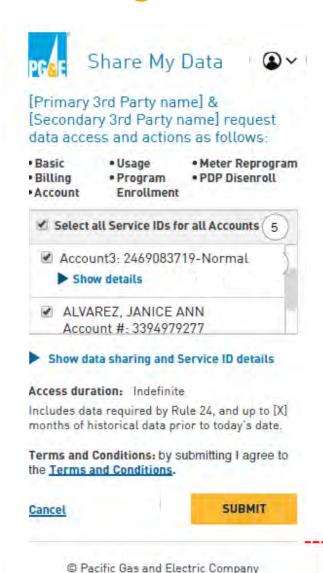

Privacy >

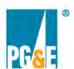

## Customer **Authorizations**

**Expanded view of** data elements & actions

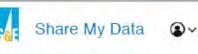

[Primary 3rd Party name] & [Secondary 3rd Party name] request data access and actions as follows:

- · Basic
- Usage
- · Meter Reprogram

- · Billing Account
- Program Enrollment
- . PDP Disenroll

Quickly authorize access to your data and allow necessary changes to your services as described in the details bel

#### Basic Informatio...

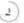

Includes name and service addre\_\_

#### Billing Information

Includes billing records, billing history, billing and meter read dates, rate schedule, and voltage class

#### Account Information

Includes account number(s), service agreement number(s), service start date, and past delinquency

#### Usage Information

Includes Electric and/or Gas usage data used for bill calculations, interval usage, and interval time-of-use indicators

#### Program Enrollment

Includes PG&E DR program name/status and CAISO information

#### Meter Reprogram

Electric meters being authorized may need reprogramming to record energy usage more precisely

#### PDP Disenroll

Service agreements that you authorize need to be disenrolled from the Peak Day Pricing program (if applicable

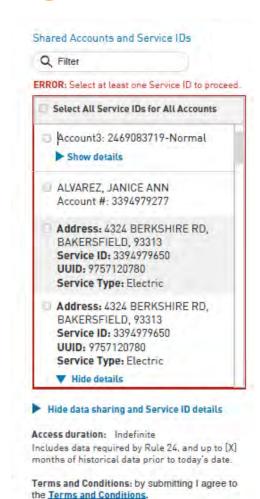

@ Pacific Gas and Electric Company

SUBMIT

Privacy >

Cancel

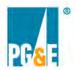

## Customer **Authorizations**

- Terms & Conditions
  - > Full set
- Rendered as an overlay
  - > Doesn't take user to different page

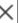

#### **Terms and Conditions**

#### Summary

Lorem ipsum dolor sit amet, consectetur adipiscing elit. Vivamus non augue tellus. Quisque ac diam nisi. Nunc commodo turpis quis laoreet convallis. Nulla hendrerit velit nibh, non viverra massa aliquam id.

#### Terms and Conditions Details

Lorem ipsum dolor sit amet, consectetur adipiscing elit. Vivamus non augue tellus. Quisque ac diam nisi. Nunc commodo turpis quis laoreet convallis. Nulla hendrerit velit nibh, non viverra massa aliquam id. Morbi rutrum massa volutpat dapibus efficitur. Suspendisse eu nulla ullamcorper, vehicula velit pulvinar, ultrices lectus. Maecenas sed ligula libero. Praesent ullamcorper dictum. Cras vel consectetur sapien, quis. malesuada diam. Aliquam erat

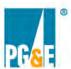

## **Third Party Portal**

- **Ability to cancel** authorizations
  - Manually via portal
  - Programmatically via API

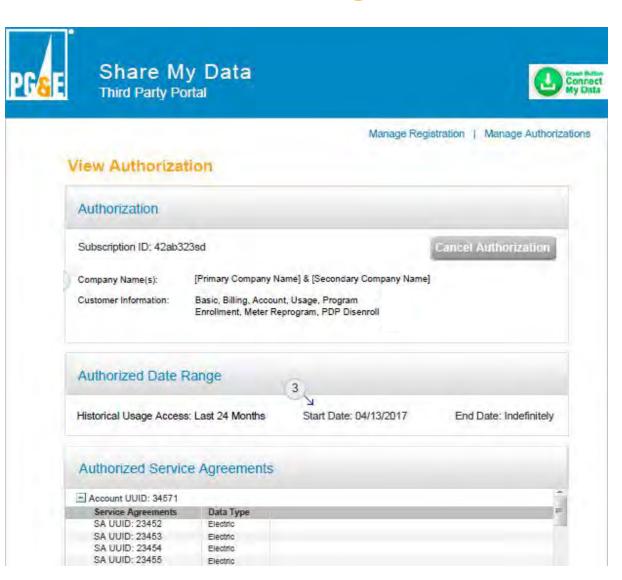

### **Phase 1 Rule 24 Data Elements**

| PC&E Unique Identifier (UUID) Service ID (Current) Meter Read Cycle Service Start Date Account name Pricing Node (Pnode) Service address (Current) Standby Rate Option if On-Site Generation Indicator (Historical Billed) Service voltage (if relevant) (Historical Billed) Service voltage (if relevant) (Historical Billed) Service voltage (if relevant) DR Program Name (Historical Billed) Standby Rate Option if On-Site Generation Indicator (Bill start date Bill start date DR Program Errollment Date from UDC DR Program regardless of Financial Obligation Bill start date DR Program Errollment Date Bill total charges (\$) DR Program De-Enrollment Date Bill total charges (\$) DR Program De-Enrollment Date  Bill total charges (\$) Name (Over Baseline 1%30%) USE Volume (1234.2) MDMA Name (TOU Breakdown) Volume (TOU e.g. 1234.2) Name (Doughand Breakdown) (Interval Usg) Start Volume (Demand Breakdown) (Interval Usg) Start Volume (1234.2) (Uniterval Usg) Start Volume (Demand e.g. 1234.2) (Uniterval Usg) Start Volume (Demand e.g. 1234.2) (Uniterval Usg) Start Volume (Demand e.g. 1234.2) (Uniterval Usg) Volume (1234.2) (Uniterval Usg) Volume (1234.2) (Default Data Quality (if not specified in IntervalReading/ReadingQuality)                                                                                                    | Account ID                                                                 | Service meter number (if any)                                                                      |  |  |
|----------------------------------------------------------------------------------------------------|----------------------------------------------------------------------------|----------------------------------------------------------------------------------------------------|--|--|
| Service Start Date  Account name Pricing Node (Pnode)  Service address (Current) Standby Rate Option if On-Site Generation Indicator (Historical Billed) Service voltage (if relevant) (Historical Billed) Service voltage (if relevant) DR Program Name (Historical Billed) Standby Rate Option if On-Site Generation Indicator (Historical Billed) Standby Rate Option if On-Site Generation Indicator Earliest Termination Date from UDC DR Program without Financial Obligation (Historical Billed) Standby Rate Option if On-Site Generation Indicator Bill start date DR Program Status Bill end date DR Program Enrollment Date Bill total charges (S) DR Program De-Enrollment Date Name (Over Baseline 1%30%) LSE Volume (1234.2) MDMA Name (TOU Breakdown) MSP Volume (TOU e.g. 1234.2) Contact Information for LSE, MDMA, MSP Name (Demand Breakdown) (Interval Usg) Start Volume (1234.2) (Interval Usg) Start Volume (Panad e.g. 1234.2) (Unit (kWh)                                                                                                    | PG&E Unique Identifier (UUID)                                              | Meter Type                                                                                         |  |  |
| Account name Pricing Node (Pnode) Service address (Current) Standby Rate Option if On-Site Generation Indicator (Historical Billed) Service voltage (if relevant) (DR Program Name (Historical Billed) Meter Read Cycle Earliest Termination Date from UDC DR Program without Financial Obligation (Historical Billed) Standby Rate Option if On-Site Generation Indicator Earliest Termination Date from UDC DR Program regardless of Financial Obligation  Bill start date DR Program Status  Bill end date DR Program Enrollment Date  Bill total charges (\$) DR Program De-Enrollment Date  Bill total charges (\$) DR Program De-Enrollment Date  Name (Over Baseline 1%30%) LSE  Volume (1234.2) MDMA  Name (TOU Be.g. 1234.2) MDMA  Name (TOU Be.g. 1234.2) Contact Information for LSE, MDMA, MSP  Name (Demand Breakdown) (Interval Usg) Start  Volume (Demand e.g. 1234.2) (Interval Usg) Volume (1234.2)  Currency of bill total costs Unit (kWh)                                                                                                    | Service ID                                                                 | (Current) Meter Read Cycle                                                                         |  |  |
| Service address ((Current) Standby Rate Option if On-Site Generation Indicator (Historical Billed) Service voltage (if relevant) (Historical Billed) Service voltage (if relevant) (Historical Billed) Meter Read Cycle (Historical Billed) Standby Rate Option if On-Site Generation Indicator (Historical Billed) Standby Rate Option if On-Site Generation Indicator (Bill start date DR Program Status Bill end date DR Program Enrollment Date Bill total charges (\$) DR Program De-Enrollment Date  Name (Over Baseline 1%30%) LSE Volume (1234.2) MDMA Name (TOU Breakdown) Volume (TOU e.g. 1234.2) Volume (TOU e.g. 1234.2) (Interval Usg) Start Volume (Demand Breakdown) (Interval Usg) Start Volume (Demand e.g. 1234.2) (Interval Usg) Volume (1234.2) (Unit (kWh)                                                                                                    | Service Start Date                                                         | Sublap                                                                                             |  |  |
| (Historical Billed) Service tariff (DTOU) (Idefault Interval) Duration (length in seconds) (Historical Billed) Service voltage (if relevant) (Historical Billed) Meter Read Cycle (Earliest Termination Date from UDC DR Program without Financial Obligation (Historical Billed) Standby Rate Option if On-Site Generation Indicator Bill start date DR Program Status Bill end date DR Program Enrollment Date Bill total charges (\$) DR Program De-Enrollment Date Name (Over Baseline 1%30%) LSE Volume (1234.2) MDMA Name (TOU Breakdown) Volume (TOU e.g. 1234.2) Mome (Demand Breakdown) (Interval Usg) Start Volume (Demand e.g. 1234.2) (Interval Usg) Volume (1234.2) Currency of bill total costs Unit (kWh)                                                                                                    | Account name                                                               | Pricing Node (Pnode)                                                                               |  |  |
| (Historical Billed) Service voltage (if relevant) (Historical Billed) Meter Read Cycle (Historical Billed) Meter Read Cycle (Historical Billed) Standby Rate Option if On-Site Generation Indicator Bill start date DR Program Status Bill end date DR Program Enrollment Date Bill total charges (\$) DR Program De-Enrollment Date Name (Over Baseline 1%30%) LSE Volume (1234.2) MDMA Name (TOU Breakdown) Volume (TOU e.g. 1234.2) Volume (TOU e.g. 1234.2) Contact Information for LSE, MDMA, MSP Volume (Demand Breakdown) Volume (Demand e.g. 1234.2) (Interval Usg) Start Volume (Demand e.g. 1234.2) (Interval Usg) Volume (1234.2) Currency of bill total costs Unit (kWh)                                                                                                    | Service address                                                            | (Current) Standby Rate Option if On-Site Generation Indicator                                      |  |  |
| (Historical Billed) Meter Read Cycle (Historical Billed) Standby Rate Option if On-Site Generation Indicator  Bill start date DR Program Status Bill end date DR Program Enrollment Date Bill total charges (\$) DR Program De-Enrollment Date Name (Over Baseline 1%30%) LSE Volume (1234.2) MDMA Name (TOU Breakdown) Volume (TOU e.g. 1234.2) Name (Demand Breakdown) Volume (Demand e.g. 1234.2) (Interval Usg) Start Volume (Demand e.g. 1234.2) (Unit (kWh)                                                                                                    | (Historical Billed) Service tariff (DTOU)                                  | (default Interval) Duration (length in seconds)                                                    |  |  |
| (Historical Billed) Standby Rate Option if On-Site Generation Indicator  Bill start date  DR Program Status  Bill end date  DR Program Enrollment Date  Bill total charges (\$)  Name (Over Baseline 1%30%)  LSE  Volume (1234.2)  MDMA  Name (TOU Breakdown)  Volume (TOU e.g. 1234.2)  Name (Demand Breakdown)  Name (Demand Breakdown)  Volume (Demand e.g. 1234.2)  (Interval Usg) Start  Volume (Demand e.g. 1234.2)  Currency of bill total costs  Earliest Termination Date from UDC DR Program regardless of Financial Obligation  DR Program Status  DR Program Enrollment Date  DR Program De-Enrollment Date  NAME  DR Program De-Enrollment Date  SE  Uniterval Usg) Start  Uniterval Usg) Volume (1234.2)  Currency of bill total costs  Unit (kWh)                                                                                                    | (Historical Billed) Service voltage (if relevant)                          | DR Program Name                                                                                    |  |  |
| Bill start date DR Program Status Bill end date DR Program Enrollment Date Bill total charges (\$) DR Program De-Enrollment Date  Name (Over Baseline 1%30%) LSE Volume (1234.2) MDMA  Name (TOU Breakdown) MSP Volume (TOU e.g. 1234.2) Contact Information for LSE, MDMA, MSP  Name (Demand Breakdown) (Interval Usg) Start Volume (Demand e.g. 1234.2) (Interval Usg) Volume (1234.2) Currency of bill total costs Unit (kWh)                                                                                                    | (Historical Billed) Meter Read Cycle                                       | Earliest Termination Date from UDC DR Program without Financial Obligation                         |  |  |
| Bill end date  Bill total charges (\$)  Name (Over Baseline 1%30%)  LSE  Volume (1234.2)  Name (TOU Breakdown)  Volume (TOU e.g. 1234.2)  Name (Demand Breakdown)  Volume (Demand e.g. 1234.2)  Currency of bill total costs  DR Program Enrollment Date  DR Program Enrollment Date  DA Program Enrollment Date  DA Program Enrollment Date  DA | (Historical Billed) Standby Rate Option if On-Site Generation Indicator    | Earliest Termination Date from UDC DR Program regardless of Financial Obligation                   |  |  |
| Bill total charges (\$)  Name (Over Baseline 1%30%)  LSE  Volume (1234.2)  Name (TOU Breakdown)  Volume (TOU e.g. 1234.2)  Name (Demand Breakdown)  Volume (Demand e.g. 1234.2)  Currency of bill total costs  DR Program De-Enrollment Date  LSE  MDMA  MSP  Contact Information for LSE, MDMA, MSP  (Interval Usg) Start  Volume (Demand e.g. 1234.2)  Currency of bill total costs  Unit (kWh)                                                                                                    | Bill start date                                                            | DR Program Status                                                                                  |  |  |
| Name (Over Baseline 1%30%)  LSE  Volume (1234.2)  Name (TOU Breakdown)  MSP  Volume (TOU e.g. 1234.2)  Name (Demand Breakdown)  Volume (Demand e.g. 1234.2)  Currency of bill total costs  LSE  MDMA  MSP  Contact Information for LSE, MDMA, MSP  (Interval Usg) Start  Volume (1234.2)  Unit (kWh)                                                                                                    | Bill end date                                                              | DR Program Enrollment Date                                                                         |  |  |
| Volume (1234.2)MDMAName (TOU Breakdown)MSPVolume (TOU e.g. 1234.2)Contact Information for LSE, MDMA, MSPName (Demand Breakdown)(Interval Usg) StartVolume (Demand e.g. 1234.2)(Interval Usg) Volume (1234.2)Currency of bill total costsUnit (kWh)                                                                                                    | Bill total charges (\$)                                                    | DR Program De-Enrollment Date                                                                      |  |  |
| Name (TOU Breakdown)  Volume (TOU e.g. 1234.2)  Name (Demand Breakdown)  Volume (Demand e.g. 1234.2)  (Interval Usg) Start  Volume (Demand e.g. 1234.2)  Currency of bill total costs  MSP  Contact Information for LSE, MDMA, MSP  (Interval Usg) Start  Volume (1234.2)  Unit (kWh)                                                                                                    | Name (Over Baseline 1%30%)                                                 | LSE                                                                                                |  |  |
| Volume (TOU e.g. 1234.2)Contact Information for LSE, MDMA, MSPName (Demand Breakdown)(Interval Usg) StartVolume (Demand e.g. 1234.2)(Interval Usg) Volume (1234.2)Currency of bill total costsUnit (kWh)                                                                                                    | Volume (1234.2)                                                            | MDMA                                                                                               |  |  |
| Name (Demand Breakdown)  (Interval Usg) Start  Volume (Demand e.g. 1234.2)  (Interval Usg) Volume (1234.2)  Currency of bill total costs  Unit (kWh)                                                                                                    | Name (TOU Breakdown)                                                       | MSP                                                                                                |  |  |
| Volume (Demand e.g. 1234.2)     (Interval Usg) Volume (1234.2)       Currency of bill total costs     Unit (kWh)                                                                                                    | Volume (TOU e.g. 1234.2)                                                   | Contact Information for LSE, MDMA, MSP                                                             |  |  |
| Currency of bill total costs Unit (kWh)                                                                                                    | ne (Demand Breakdown) (Interval Usg) Start                                 |                                                                                                    |  |  |
|                                                                                                    | Volume (Demand e.g. 1234.2)                                                | (Interval Usg) Volume (1234.2)                                                                     |  |  |
| # of Service meters (This data element can be derived by 3Ps counting # of Default Data Quality (if not specified in IntervalReading/ReadingQuality)                                                                                                    | Currency of bill total costs                                               | Unit (kWh)                                                                                         |  |  |
|                                                                                                    | # of Service meters (This data element can be derived by 3Ps counting # of | Default Data Quality (if not specified in IntervalReading/ReadingQuality)                          |  |  |
| meters)                                                                                                    | meters)                                                                    |                                                                                                    |  |  |
| Account address Energy Direction                                                                                                    | Account address                                                            | Energy Direction                                                                                   |  |  |
| SA Status Power of Ten Multiplier (for interval usage values)                                                                                                    | SA Status                                                                  | Power of Ten Multiplier (for interval usage values)                                                |  |  |
| (Current) Service tariff (DTOU) Interval Length (of Usage Reading)                                                                                                    | (Current) Service tariff (DTOU)                                            | Interval Length (of Usage Reading)                                                                 |  |  |
| (Current) Service voltage (electric only) and Commodity Electric Interval TOU Indicators                                                                                                    | (Current) Service voltage (electric only) and Commodity                    | Electric Interval TOU Indicators                                                                   |  |  |
|                                                                                                    |                                                                            |                                                                                                    |  |  |
| Commodity                                                                                                    |                                                                            | Commodity                                                                                          |  |  |
| Local Time Parameters (DST details)                                                                                                    |                                                                            |                                                                                                    |  |  |
| Power of Ten Multiplier (for Billed Demand by TOU and Season / TOU Usage by Season / Tiered Usage)                                                                                                    |                                                                            | Power of Ten Multiplier (for Billed Demand by TOU and Season / TOU Usage by Season / Tiered Usage) |  |  |
| Power of Ten Multiplier (for Billed total usage)                                                                                                    |                                                                            |                                                                                                    |  |  |
| Bill total kWh                                                                                                    |                                                                            | Bill total kWh                                                                                     |  |  |

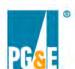

### **Phase 1 Rule 24 Data Elements by Group**

| Grouping | Data Elements                                                              |  |
|----------|----------------------------------------------------------------------------|--|
| Account  | Account ID                                                                 |  |
| Account  | PG&E Unique Identifier (UUID)                                              |  |
| Account  | Service ID                                                                 |  |
| Account  | Service Start Date                                                         |  |
| Basic    | Account name                                                               |  |
| Basic    | Service address                                                            |  |
| Billing  | (Historical Billed) Service tariff (DTOU)                                  |  |
| Billing  | (Historical Billed) Service voltage (if relevant)                          |  |
| Billing  | (Historical Billed) Meter Read Cycle                                       |  |
| Billing  | (Historical Billed) Standby Rate Option if On-Site Generation Indicator    |  |
| Billing  | Bill start date                                                            |  |
| Billing  | Bill end date                                                              |  |
| Billing  | Bill total charges (\$)                                                    |  |
| Billing  | Name (Over Baseline 1%30%)                                                 |  |
| Billing  | Volume (1234.2)                                                            |  |
| Billing  | Name (TOU Breakdown)                                                       |  |
| Billing  | Volume (TOU e.g. 1234.2)                                                   |  |
| Billing  | Name (Demand Breakdown)                                                    |  |
| Billing  | Volume (Demand e.g. 1234.2)                                                |  |
| Billing  | Currency of bill total costs                                               |  |
| NI/A     | # of Service meters (This data element can be derived by 3Ps counting # of |  |
| N/A      | meters)                                                                    |  |

### Phase 1 Rule 24 Data Elements by Group

| ProgramEnrollmentInfo (Current) Service tariff (DTOU)  ProgramEnrollmentInfo (Current) Service voltage (electric only) and Commodity  ProgramEnrollmentInfo Service meter number (if any)  ProgramEnrollmentInfo Meter Type  ProgramEnrollmentInfo (Current) Meter Read Cycle  ProgramEnrollmentInfo Sublap  ProgramEnrollmentInfo Pricing Node (Pnode)  ProgramEnrollmentInfo (Current) Standby Rate Option if On-Site Generation Indicator  ProgramEnrollmentInfo (Default Interval) Duration (length in seconds)  ProgramEnrollmentInfo DR Program Name  Earliest Termination Date from UDC DR Program without Financial Obligation  ProgramEnrollmentInfo DR Program Status  ProgramEnrollmentInfo DR Program EnrollmentInfo DR Program EnrollmentInfo DR Program EnrollmentInfo DR Program EnrollmentInfo DR Program EnrollmentInfo DR Program EnrollmentInfo DR Program Enrollment Date  ProgramEnrollmentInfo DR Program DR Program DR Program DR Program DR Program DR Program DR Program DR Program DR Program DR Program DR Program DR DR Program DR Program DR DR Program DR DR Program DR DR Program DR DR Program DR DR Program DR DR Program DR DR DR DR DR DR DR DR DR DR DR DR DR |                       |                                                                            |  |
|----------------------------------------------------------------------------------------------------|-----------------------|----------------------------------------------------------------------------|--|
| ProgramEnrollmentInfo (Current) Service tariff (DTOU)  ProgramEnrollmentInfo (Current) Service voltage (electric only) and Commodity  ProgramEnrollmentInfo Service meter number (if any)  ProgramEnrollmentInfo (Meter Type)  ProgramEnrollmentInfo (Current) Meter Read Cycle  ProgramEnrollmentInfo Pricing Node (Pnode)  ProgramEnrollmentInfo (Current) Standby Rate Option if On-Site Generation Indicator  ProgramEnrollmentInfo (default Interval) Duration (length in seconds)  ProgramEnrollmentInfo DR Program Name  ProgramEnrollmentInfo Earliest Termination Date from UDC DR Program without Financial Obligation  ProgramEnrollmentInfo DR Program Status  ProgramEnrollmentInfo DR Program Enrollment Date  ProgramEnrollmentInfo DR Program Enrollment Date  ProgramEnrollmentInfo DR Program De-Enrollment Date  ProgramEnrollmentInfo DR Program De-Enrollment Date                                                                                                    | ProgramEnrollmentInfo | Account address                                                            |  |
| ProgramEnrollmentInfo ProgramEnrollmentInfo ProgramEnrollmentInfo ProgramEnrollmentInfo ProgramEnrollmentInfo ProgramEnrollmentInfo ProgramEnrollmentInfo ProgramEnrollmentInfo ProgramEnrollmentInfo Pricing Node (Pnode) ProgramEnrollmentInfo ProgramEnrollmentInfo DR Program Status ProgramEnrollmentInfo DR Program Enrollment Date ProgramEnrollmentInfo DR Program De-Enrollment Date ProgramEnrollmentInfo DR Program De-Enrollment Date                                                                                                    | ProgramEnrollmentInfo | SA Status                                                                  |  |
| ProgramEnrollmentInfo ProgramEnrollmentInfo DR Program Status ProgramEnrollmentInfo DR Program De-Enrollment Date ProgramEnrollmentInfo DR Program De-Enrollment Date ProgramEnrollmentInfo DR Program De-Enrollment Date                                                                                                    | ProgramEnrollmentInfo | (Current) Service tariff (DTOU)                                            |  |
| ProgramEnrollmentInfo Meter Type  ProgramEnrollmentInfo (Current) Meter Read Cycle  ProgramEnrollmentInfo Sublap  ProgramEnrollmentInfo Pricing Node (Pnode)  ProgramEnrollmentInfo (Current) Standby Rate Option if On-Site Generation Indicator  ProgramEnrollmentInfo (default Interval) Duration (length in seconds)  ProgramEnrollmentInfo DR Program Name  Earliest Termination Date from UDC DR Program without Financial Obligation  ProgramEnrollmentInfo DR Program Status  ProgramEnrollmentInfo DR Program Status  ProgramEnrollmentInfo DR Program Enrollment Date  ProgramEnrollmentInfo DR Program De-Enrollment Date  ProgramEnrollmentInfo DR Program De-Enrollment Date                                                                                                    | ProgramEnrollmentInfo | (Current) Service voltage (electric only) and Commodity                    |  |
| ProgramEnrollmentInfo (Current) Meter Read Cycle ProgramEnrollmentInfo Sublap ProgramEnrollmentInfo Pricing Node (Pnode) ProgramEnrollmentInfo (Current) Standby Rate Option if On-Site Generation Indicator ProgramEnrollmentInfo (default Interval) Duration (length in seconds) ProgramEnrollmentInfo DR Program Name Earliest Termination Date from UDC DR Program without Financial Obligation ProgramEnrollmentInfo DR Program Status ProgramEnrollmentInfo DR Program EnrollmentInfo DR Program EnrollmentInfo DR Program EnrollmentInfo DR Program EnrollmentInfo DR Program EnrollmentInfo DR Program Enrollment Date ProgramEnrollmentInfo DR Program De-Enrollment Date ProgramEnrollmentInfo DR Program De-Enrollment Date                                                                                                    | ProgramEnrollmentInfo | Service meter number (if any)                                              |  |
| ProgramEnrollmentInfo Sublap ProgramEnrollmentInfo Pricing Node (Pnode) ProgramEnrollmentInfo (Current) Standby Rate Option if On-Site Generation Indicator ProgramEnrollmentInfo (default Interval) Duration (length in seconds) ProgramEnrollmentInfo DR Program Name Earliest Termination Date from UDC DR Program without Financial Obligation ProgramEnrollmentInfo Earliest Termination Date from UDC DR Program regardless of Financial Obligation ProgramEnrollmentInfo DR Program Status ProgramEnrollmentInfo DR Program Enrollment Date ProgramEnrollmentInfo DR Program De-Enrollment Date ProgramEnrollmentInfo DR Program De-Enrollment Date                                                                                                    | ProgramEnrollmentInfo | Meter Type                                                                 |  |
| ProgramEnrollmentInfo Pricing Node (Pnode) ProgramEnrollmentInfo (Current) Standby Rate Option if On-Site Generation Indicator ProgramEnrollmentInfo (default Interval) Duration (length in seconds) ProgramEnrollmentInfo DR Program Name Earliest Termination Date from UDC DR Program without Financial Obligation ProgramEnrollmentInfo Earliest Termination Date from UDC DR Program regardless of Financial Obligation ProgramEnrollmentInfo DR Program Status ProgramEnrollmentInfo DR Program Enrollment Date ProgramEnrollmentInfo DR Program De-Enrollment Date ProgramEnrollmentInfo DR Program De-Enrollment Date                                                                                                    | ProgramEnrollmentInfo | amEnrollmentInfo (Current) Meter Read Cycle                                |  |
| ProgramEnrollmentInfo (Current) Standby Rate Option if On-Site Generation Indicator  (default Interval) Duration (length in seconds)  ProgramEnrollmentInfo DR Program Name  Earliest Termination Date from UDC DR Program without Financial Obligation  ProgramEnrollmentInfo Earliest Termination Date from UDC DR Program regardless of Financial Obligation  ProgramEnrollmentInfo DR Program Status  ProgramEnrollmentInfo DR Program Enrollment Date  ProgramEnrollmentInfo DR Program Enrollment Date  ProgramEnrollmentInfo DR Program De-Enrollment Date                                                                                                    | ProgramEnrollmentInfo | mEnrollmentinfo Sublap                                                     |  |
| ProgramEnrollmentInfo (default Interval) Duration (length in seconds)  ProgramEnrollmentInfo DR Program Name  Earliest Termination Date from UDC DR Program without Financial Obligation  ProgramEnrollmentInfo Earliest Termination Date from UDC DR Program regardless of Financial Obligation  ProgramEnrollmentInfo DR Program Status  ProgramEnrollmentInfo DR Program Enrollment Date  ProgramEnrollmentInfo DR Program De-Enrollment Date  ProgramEnrollmentInfo DR Program De-Enrollment Date                                                                                                    | ProgramEnrollmentInfo | Pricing Node (Pnode)                                                       |  |
| ProgramEnrollmentInfo ProgramEnrollmentInfo ProgramEnrollmentInfo ProgramEnrollmentInfo ProgramEnrollmentInfo ProgramEnrollmentInfo ProgramEnrollmentInfo ProgramEnrollmentInfo DR Program Status ProgramEnrollmentInfo DR Program EnrollmentInfo DR Program Enrollment Date ProgramEnrollmentInfo DR Program De-Enrollment Date                                                                                                    | ProgramEnrollmentInfo | (Current) Standby Rate Option if On-Site Generation Indicator              |  |
| ProgramEnrollmentInfo  Earliest Termination Date from UDC DR Program without Financial Obligation  ProgramEnrollmentInfo  ProgramEnrollmentInfo  DR Program Status  ProgramEnrollmentInfo  DR Program EnrollmentInfo  DR Program Enrollment Date  ProgramEnrollmentInfo  DR Program De-Enrollment Date                                                                                                    | ProgramEnrollmentInfo | (default Interval) Duration (length in seconds)                            |  |
| ProgramEnrollmentInfo  Earliest Termination Date from UDC DR Program regardless of Financial Obligation  ProgramEnrollmentInfo DR Program Status  ProgramEnrollmentInfo DR Program Enrollment Date  ProgramEnrollmentInfo DR Program De-Enrollment Date                                                                                                    | ProgramEnrollmentInfo | DR Program Name                                                            |  |
| ProgramEnrollmentInfo Obligation  ProgramEnrollmentInfo DR Program Status  ProgramEnrollmentInfo DR Program Enrollment Date  ProgramEnrollmentInfo DR Program De-Enrollment Date                                                                                                    | ProgramEnrollmentInfo | Earliest Termination Date from UDC DR Program without Financial Obligation |  |
| ProgramEnrollmentInfo DR Program Enrollment Date ProgramEnrollmentInfo DR Program De-Enrollment Date                                                                                                    | ProgramEnrollmentInfo |                                                                            |  |
| ProgramEnrollmentInfo DR Program De-Enrollment Date                                                                                                    | ProgramEnrollmentInfo | DR Program Status                                                          |  |
|                                                                                                    | ProgramEnrollmentInfo | DR Program Enrollment Date                                                 |  |
| ProgramEnrollmentInfo LSE                                                                                                    | ProgramEnrollmentInfo | DR Program De-Enrollment Date                                              |  |
|                                                                                                    | ProgramEnrollmentInfo | LSE                                                                        |  |

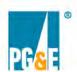

### **Phase 1 Rule 24 Data Elements by Group**

| ProgramEnrollmentInfo     | MDMA                                                                        |  |  |
|---------------------------|-----------------------------------------------------------------------------|--|--|
| ProgramEnrollmentInfo     | MSP                                                                         |  |  |
| ProgramEnrollmentInfo     | Contact Information for LSE, MDMA, MSP                                      |  |  |
| Usage                     | (Interval Usg) Start                                                        |  |  |
| Usage                     | (Interval Usg) Volume (1234.2)                                              |  |  |
| Usage                     | Unit (kWh)                                                                  |  |  |
| Usage                     | Default Data Quality (if not specified in IntervalReading/ReadingQuality)   |  |  |
| Usage                     | Energy Direction                                                            |  |  |
| Usage                     | Power of Ten Multiplier (for interval usage values)                         |  |  |
| Usage                     | Interval Length (of Usage Reading)                                          |  |  |
| Usage                     | Electric Interval TOU Indicators                                            |  |  |
| Usage & Billing           | Commodity                                                                   |  |  |
| Usage & Billing           | Local Time Parameters (DST details)                                         |  |  |
| Usage & Billing           | Power of Ten Multiplier (for Billed Demand by TOU and Season / TOU Usage by |  |  |
| Osage & Dilling           | Season / Tiered Usage)                                                      |  |  |
| Usage & Billing           | illing Power of Ten Multiplier (for Billed total usage)                     |  |  |
| Usage or Billing (either) | Bill total kWh                                                              |  |  |

# Rule 24 Process and Functional Changes

- Customers can authorize R24 data sharing using three methods:
  - 1. CISR-DRP form submitted to R24 team using ESFT
    - DRPs can request all R24 data elements at the subscription level
  - 2. Online via a Third-Party DRP's website
  - Online via the customer's PG&E "Your Account"
- All Phase 1 R24 data elements will be made available via SMD APIs
  - Includes data for new customer authorizations and changes to data elements for existing customer authorizations
  - ➤ Flat file data delivery via ESFT service will be discontinued

# R24 Authorization Pathways and Lifecycle Management Options

| 4 | Origin of Rule 24 Authorization                                                               | Creating New Auths                                                                                                    | Cancelling Auths                                                                                                    | Updating Auths                                                                                                    |
|---|-----------------------------------------------------------------------------------------------|----------------------------------------------------------------------------------------------------|----------------------------------------------------------------------------------------------------|----------------------------------------------------------------------------------------------------|
|   | <ol> <li>3P's Website</li> <li>Customer's online PG&amp;E account ("Your Account")</li> </ol> | Customers can authorize starting from a DRP's website.  Can also authorize via the customer's online PG&E "Your Account" (via the Share My Data/SMD link).                    | Customers can cancel auths (i) starting from a DRP's website or (ii) via the customer's online PG&E "Your Account" or (iii) submitting a CISR-DRP form.  DRPs can cancel using (i) SMD API; (ii) 3P Portal/Manage authorization; or (iii) submitting a CISR-DRP form to R24 team. | For authorization durations that are not Indefinite, customers can extend duration for 2 yrs using online PG&E "Your Account". Customer can also remove previously authorized SAs. Customers can authorize additional SAs by cancelling existing authorizations and then creating a new authorization.  DRPs cannot update authorizations.  Customers can update an online authorization timeframe using the CISR-DRP Form (either Version 1 or 2) |
|   | New CISR-DRP Form (Version 2) submitted to R24 team                                           | DRP submits CISR-DRP form to Rule 24 team using the DRP's ESFT folder.                                                                                                    | Customers can revoke only by submitting a new CISR-DRP form (cannot cancel via online PG&E "Your Account").  DRPs can cancel using (i) SMD API; (ii) 3P Portal/Manage authorization; or (iii) submitting a CISR-DRP form to R24 team.                                             | Customers can update authorization timeframe only by submitting new CISR-DRP forms.  DRP cannot update authorizations.                                                                                                    |
|   | Existing CISR-DRP form (Version 1) migrated to Click Through                                  | Version 1 of the CISR-DRP form will be accepted for a two-month transition period, after which time new authorizations can only be submitted using Version 2 of CISR-DRP form | Customer can revoke only by submitting a CISR-DRP form to R24 team (cannot cancel via online PG&E "Your Account").  DRPs can cancel using (i) SMD API; (ii) 3P Portal/Manage authorization; or (iii) submitting a CISR-DRP form to R24 team.                                      | Customers can update authorization timeframe only by submitting new CISR-DRP forms.  DRP cannot update authorizations.                                                                                                    |